## **Manuál - Univerzální ovladač - 8711252924847**

#### **Nastavení kódu**

Nejprve najděte kód modelu vaší TV nebo jiného zařízení, poté stiskněte a podržte tlačítko "SET" a stiskněte tlačítko výbraného zařízení (TV). Kontrolka se rozsvítí. Uvolněte obě tlačítka. Kontrolka bude svítit. Stisknite 3 číslice a kontrolka zhasne. Kroky pro nastavení jsou nyní dokončena.

### **Manuální hledání kódu**

Pokud neznáte značku svého spotřebiče nebo nemůžete najít svůj kód, můžete kód najít ručně. Nejprve stiskněte a podržte tlačítko "SET", pak stiskněte tlačítko vybraného zařízení(TV, ..). Indikátor bude blikat. Nasměrujte ovladač na televizor a stiskněte tlačítko "POWER". Kód bude odeslán při každém stisknutí tlačítka, dokud sa televizor nevypne. Ihned stiskněte tlačítko vybraného zařízení (TV), poté může být uložen další kód. Použijte stejnou metodu pro nastavení dalších spotřebičů.

### **Automatické hledání kódu**

1. Zapněte zařízení, které chcete ovládat. Pokud se jedná o video, musí mít vloženu kazetu.

2. Stlačte a podržte tlačítko "SET". Zatím, stiskněte a podržte tlačítko "POWER" na více než tři sekundy, pak obě tlačitka uvolněte. Automatické vyhledávání začne. Dálkový ovladač se přepne do režimu automatického vyhledávání. LED bliká a dálkové ovládání každé 2 sekundy automaticky přenáší napájecí signál.

3. Zkontrolujte, zda přístroj reaguje či nikoli. Jakmile přístroj reaguje, stisknete libovolné tlačítko (kromě tlačítka "SET") pro zastavení automatického vyhledávání. (Poznámka: musíte být velmi trpěliví, protože vyhledávání kódu může trvat dlouhou dobu, okamžitě stiskněte libovolné tlačítko pro uložení kódu, když je televizor vypnutý, poté může být uložen další kód.)

Otestujte ostatní tlačítka, aby jste zjistili, zda fungují. Pokud většina tlačítek nefunguje správně, znovu proveďte automatické vyhledávání a najděte příslušný kód.

Uživatel může stisknout tlačítko "SET" v režimu vyhledávání pro změnu směru vyhledávání kódu.

## **Kontrola kódu**

Následujícími způsoby je možno zjistit nastavený kód, takže ho příště můžete zadat přímo.

Nejprve stiskněte tlačítko "TV" tlačítka přepnete kontrolu režimu "TV"

1. Stiskněte a podržte tlačítko "SET" a stiskněte tlačítko "1". Nyní sledujte kontrolku. Může jednou blikat, což znamená, že první číslo je 1. Bez blesku indikuje, že první číslo je 0.

2. Stiskněte a držte "SET" znovu, poté stiskněte tlačítko "2". Sledujte kontrolku a počítajte, kolikrát bliká, např. bliká 5x bude znamenat, že druhé číslo je 5. Bez blikání indikuje, že druhé číslo je 0.

3. Stiskněte a držte "SET", pak stiskněte tlačítko "3". Sledujte kontrolku a počítajte přesahovat počet časů bliká, např. 8 bliká, znamená to, že třetí číslo 8. Bez blesku znamená, že třetí číslo je 0.

# **Obsah je uzamčen**

**Dokončete, prosím, proces objednávky.**

**Následně budete mít přístup k celému dokumentu.**

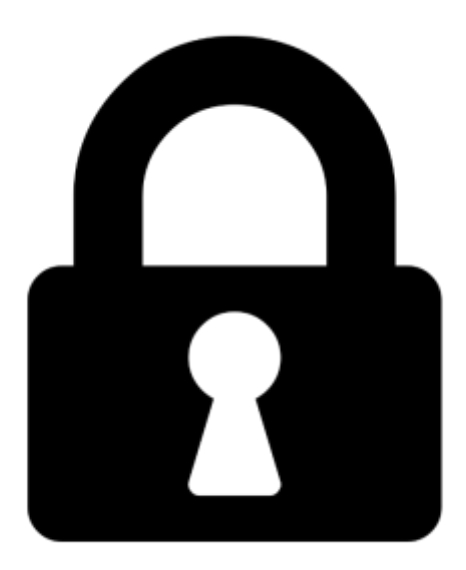

**Proč je dokument uzamčen? Nahněvat Vás rozhodně nechceme. Jsou k tomu dva hlavní důvody:**

1) Vytvořit a udržovat obsáhlou databázi návodů stojí nejen spoustu úsilí a času, ale i finanční prostředky. Dělali byste to Vy zadarmo? Ne\*. Zakoupením této služby obdržíte úplný návod a podpoříte provoz a rozvoj našich stránek. Třeba se Vám to bude ještě někdy hodit.

*\*) Možná zpočátku ano. Ale vězte, že dotovat to dlouhodobě nelze. A rozhodně na tom nezbohatneme.*

2) Pak jsou tady "roboti", kteří se přiživují na naší práci a "vysávají" výsledky našeho úsilí pro svůj prospěch. Tímto krokem se jim to snažíme překazit.

A pokud nemáte zájem, respektujeme to. Urgujte svého prodejce. A když neuspějete, rádi Vás uvidíme!